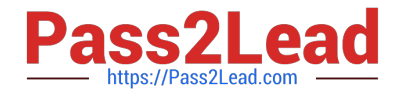

# **INDUSTRIES-CPQ-DEVELOPERQ&As**

Salesforce Certified Industries CPQ Developer

## **Pass Salesforce INDUSTRIES-CPQ-DEVELOPER Exam with 100% Guarantee**

Free Download Real Questions & Answers **PDF** and **VCE** file from:

**https://www.pass2lead.com/industries-cpq-developer.html**

### 100% Passing Guarantee 100% Money Back Assurance

Following Questions and Answers are all new published by Salesforce Official Exam Center

**63 Instant Download After Purchase** 

- **63 100% Money Back Guarantee**
- 365 Days Free Update
- 800,000+ Satisfied Customers

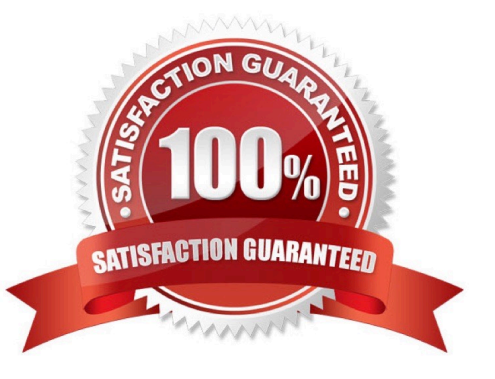

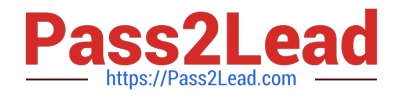

#### **QUESTION 1**

Which of the following choices are root entity context scopes?

Note: This question displayed answer options in random order when taking this Test.

- A. Order
- B. Opportunity
- C. Quote
- D. Asset
- E. Account
- F. Contract
- G. Product
- H. Order Line Item

Correct Answer: ABCD

#### **QUESTION 2**

To decrease the price of a product in a promotion, you:

Note: This question displayed answer options in random order when taking this Test.

- A. Use a pricing element adjustment.
- B. Edit the base price.
- C. Add another price list entry to the product.
- D. Create a rule.
- E. Use a pricing variable.
- F. Use a pricing element charge.

Correct Answer: A

#### **QUESTION 3**

How Can you Change the line item\\'s configuration in Vlocity Cart?

- A. Delete and re-add the product
- B. Click the cart line item Actions menu and select Configure

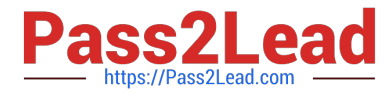

- C. Update the product\\'s attribute in Vlocity Product Console
- D. Invoke Field Mapper

Correct Answer: B

#### **QUESTION 4**

How can you create a quote from an existing asset?

- A. Using the Change lo Quote action button
- B. From the Quotes tab
- C. From the Opportunities tab
- D. From the Orders tab

Correct Answer: A

#### **QUESTION 5**

When you adjust the price of a product for a promotion, you must run the maintenance jobs to update the product hierarchy and platform cache.

A. True

B. False

Correct Answer: B

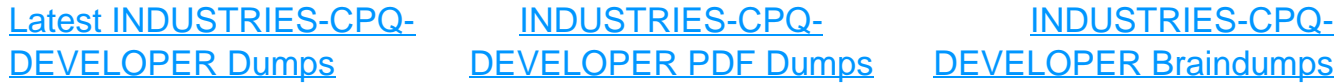